## MAC2166 – Introdução à Computação para Engenharia ESCOLA POLITÉCNICA Terceira Prova – 21 de junho de 2010

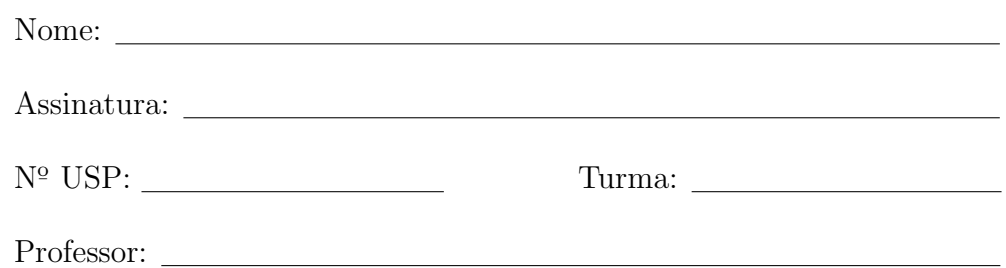

### Instruções:

- 1. N˜ao destaque as folhas deste caderno.
- 2. A prova consta de 4 questões. Verifique antes de começar a prova se o seu caderno de questões está completo.
- 3. A prova pode ser feita a lápis. Cuidado com a legibilidade.
- 4. Qualquer questão pode ser resolvida em qualquer página. Se a questão não está na página correspondente ao enunciado basta indicar isto na página e escrever QUESTAO X em letras ENORMES antes da solução.
- 5. Não é necessário apagar rascunhos no caderno de questões.
- 6. Não é permitido o uso de folhas avulsas para rascunho.
- 7. Não é permitido o uso de calculadoras.
- 8. Não é permitido a consulta a livros, apontamentos ou colegas.

## DURAÇÃO DA PROVA: 2 horas

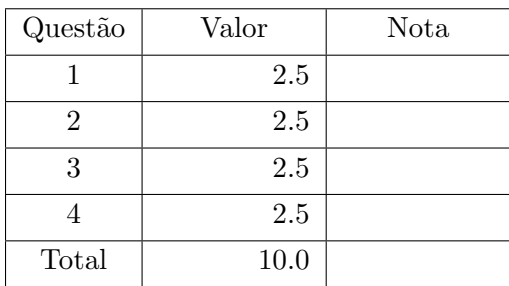

## Questão 1

Simule a execução do programa abaixo, destacando a sua saída. A saída do programa consiste de tudo que resulta dos comandos printf. Para efeito de correção só será considerada a saída do programa.

```
\#include \leq tdio .h>
int f 0 (int nusp, int V[\ ]) {
 int n=0 :
 while (nusp!=0) {
   V[n] = \texttt{nusp}\%10 ;
   n++:
   nus p=nus p /10;
 }
 V[n/2] = V[n/2] + 10;V[n/2 + 1] = V[n/2 + 1] - 10;return n:
}
void f1 (int V[], int i1, int *i2) {
  int j, temp;for (j = i1 + 1; j \leq *i2; j++)if (V[j-1] > V[j]) {
         \texttt{temp} = V[j-1];V[j-1] = V[j];V[j] = \texttt{temp};}
  }
  * i2 = * i2 - 1;
}
void f_2(int V | , int *i1, int i2)int j, temp;for (j = i2 - 1; j \geq *i1; j-)if (V[j+1] < V[j])temp = V[j+1];V[j+1] = V[j];V[j] = \text{temp};}
  }
  * i1 = * i1 + 1;
}
void f3(int V[], int *i1, int i2)int j;int min, temp;
  min = *i1;for (j = *i1 + 1; j \le i2; j++)if (V[j] < V[\min]) min = j;
  }
  temp = V[*i1];V [ * i 1 ] = V [ min ];
  V \lceil min \rceil = temp;* i1 = * i1 + 1;
}
                                                      int main() {
                                                         int nusp, i, ind1, ind2, tam, V[7];
                                                         print f("Digite o seu NUSP: " ) ;
                                                         \texttt{scanf} ("%d", \&\texttt{nusp}) ;
                                                         tan = f0(nusp, V);printf ("nusp=\%d \ \ln", nusp) ;
                                                         printf ("f0: " ) ;
                                                         for (i=0; i< tam; i++) printf ("%d", V[i]) ;
                                                         ind 1 = 0:
                                                         ind 2 = tan -1;printf (" imin= \lambda d, imax=\lambda d \n\lambda", ind1, ind2);
                                                         f1(V,ind1,\&ind2) ;
                                                         print f("f1: " ) ;
                                                         for (i=0; i<tam; i++) printf ("%d", V[i]) ;
                                                         printf (" imin= \%d, imax=\%d\n\ln\ln , ind1, ind2);
                                                         f 2 (V, \& \text{ind} 1, \text{ind} 2) ;
                                                         print f('f2: '') ;for (i=0; i< tam; i++) printf ("%d", V[i]) ;
                                                         printf (" imin= \%d, imax=\%d\n\n\ln", ind1, ind2);
                                                         f3 (V, \& \text{ind}1, \text{ind}2) ;
                                                         print f("f3: " ) ;
                                                         for (i=0; i< tam; i++) printf ("%d", V[i]) ;
                                                         printf (" inin = %d, inax = %d\nu. n".ind1, ind2);return 0;
                                                       }
```
Dados para a simulação: $\mathbf o$  seu número  $\mathbf{USP}$ 

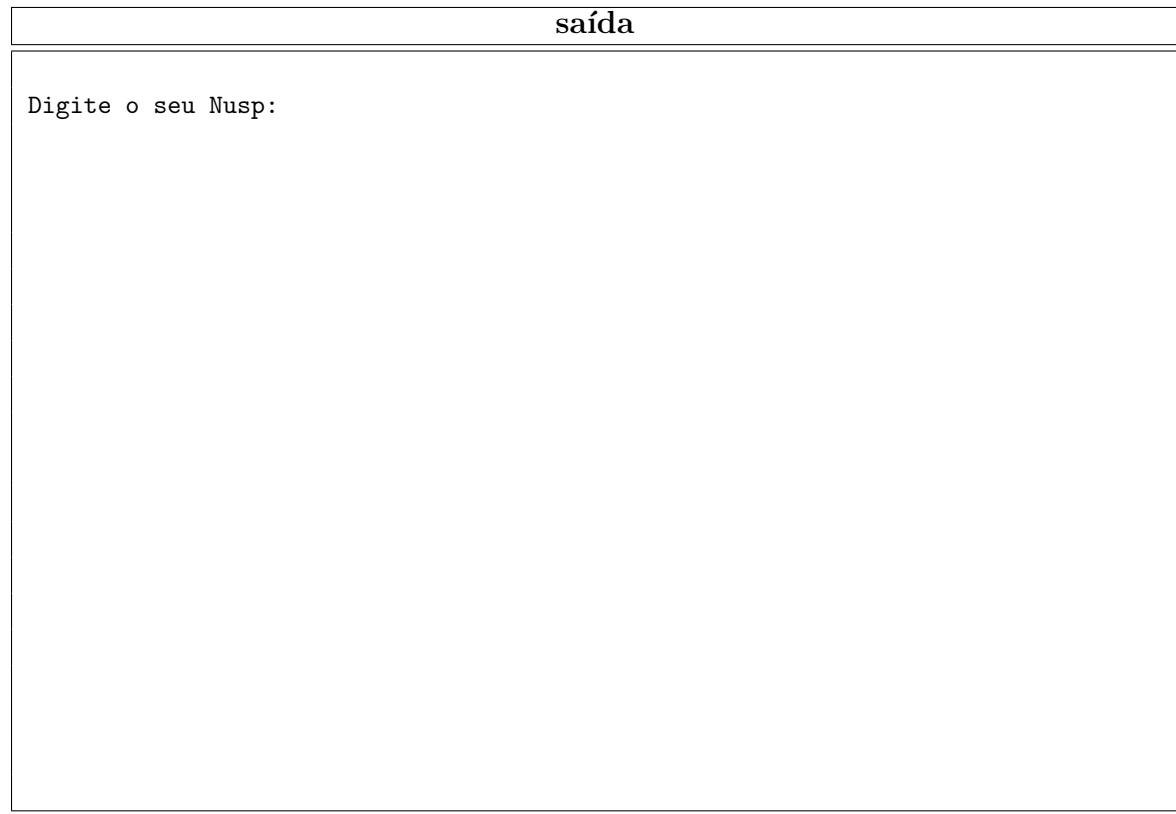

# $\rm{Quest\~{a}o}$  2

Escreva as seguintes funções

(a)  $(0.5 \text{ ponto})$  float media(int n, float  $x[]$ );

Recebe um inteiro n e um vetor x com n números reais e retorna sua média.

## (b) (0.5 ponto) float stddev(int n, float x[]);

Recebe um inteiro n e um vetor x com n números reais e retorna o desvio padrão. Para isso use a função do item (a) mesmo que não a tenha implementado. Lembre que o desvio padrão dos elementos de um vetor  $x$  de dimensão  $n$  é definido por

stddev = 
$$
\sqrt{\frac{\sum_{i=1}^{n} (x_i - \bar{x})^2}{n}}
$$
,

em que  $\bar{x}$  representa a média dos elementos de  $x$ .

Obs: você pode usar a função sqrt do math.h

#### (c)  $(1.5 \text{ ponto})$  float mediana(int n, float  $x[]$ );

Recebe um inteiro n e um vetor x com n números reais e retorna a mediana de x. Se n é ímpar, a mediana é um elemento do vetor x que é maior do que os  $(n - 1)/2$  menores elementos do vetor e menor do que os  $(n-1)/2$  maiores. Se n é par, a mediana é um elemento do vetor x que é maior do que os  $n/2$  menores elementos do vetor e menor do que os  $n/2 - 1$  maiores. Por exemplo, a mediana de  $1, 1, 5, 4, 7$  é 4. Já a de 8, 1, 4, 5, 5, 3 é o 5. Ou seja, a mediana é o elemento de x que divide os seus valores "ao meio".

# Questão 3

Considere o seguinte problema: Dados os comprimentos e duas sequências de inteiros que representam conjuntos, calcule o conjunto união dos conjuntos. Por exemplo para os conjuntos  $\{1, 2, 3\}$  e  $\{3, 4\}$  um exemplo da execução de um programa que resolve o problema é:

```
Digite o tamanho do conjunto: 3
Digite seus elementos: 1 2 3
Digite o tamanho do conjunto: 2
Digite seus elementos: 3 4
Conjunto uniao: 1 2 3 4
```
Para resolver o problema, cada conjunto é armazenado em um vetor e quatro funções auxiliares são criadas:

- (a) busca: recebe o comprimento de um vetor n, o vetor v e um inteiro x, e retorna 1 se x está em v e 0 caso constrário;
- (b) le\_conjunto: lê um conjunto do teclado;
- (c) imprime conjunto: imprime um conjunto na tela; e
- (d) une: recebe o comprimento int na e o conjunto  $A$  (int  $A$ [MAX]), o comprimento int nb e o conjunto B (int B[MAX]), e retorna o inteiro nuniao e o vetor Uniao representando o comprimento e conjunto uni˜ao, respectivamente.

Desta forma, o programa principal pode ser construído apenas por chamadas a essas funções. As funções busca, le conjunto, imprime conjunto e o programa já foram implementos como segue:

```
#include <stdio.h>
#define MAX 100
int busca(int n, int v[], int x) {
    int i;
    for (i = 0; i < n && v[i] != x; i++);
    if (i < n) return 1;
    else return 0;
}
void le_conjunto(int *n, int A[]) {
    int i;
    printf("Digite o tamanho do conjunto: ");
    scanf("%d", n);
    printf("Digite seus elementos:");
    for (i = 0; i < *n; i++)scanf("%d", &A[i]);
}
void imprime_conjunto(int n, int A[]) {
    int i;
    for (i = 0; i < n; i++)printf("%d ", A[i]);
    printf("\n");
}
void une(int na, int A[], int nb, int B[], int *nuniao, int Uniao[]);
int main () {
    int A[MAX], B[MAX], Uniao[MAX];
    int na, nb, nuniao;
    le_conjunto(&na, A);
    le_conjunto(&nb, B);
    une(na, A, nb, B, &nuniao, Uniao);
    printf("Conjunto uniao: ");
    imprime_conjunto(nuniao, Uniao);
    return 0;
```
Quatro possíveis implementações da função une estão apresentadas a seguir. Alguns testes foram executados para este problema. Para cada uma das saídas seguintes, assinale UMA implementação que poderia ter sido utilizada para produzir tal resultado. Note que mais de uma implementação poderá ter dado o mesmo resultado.

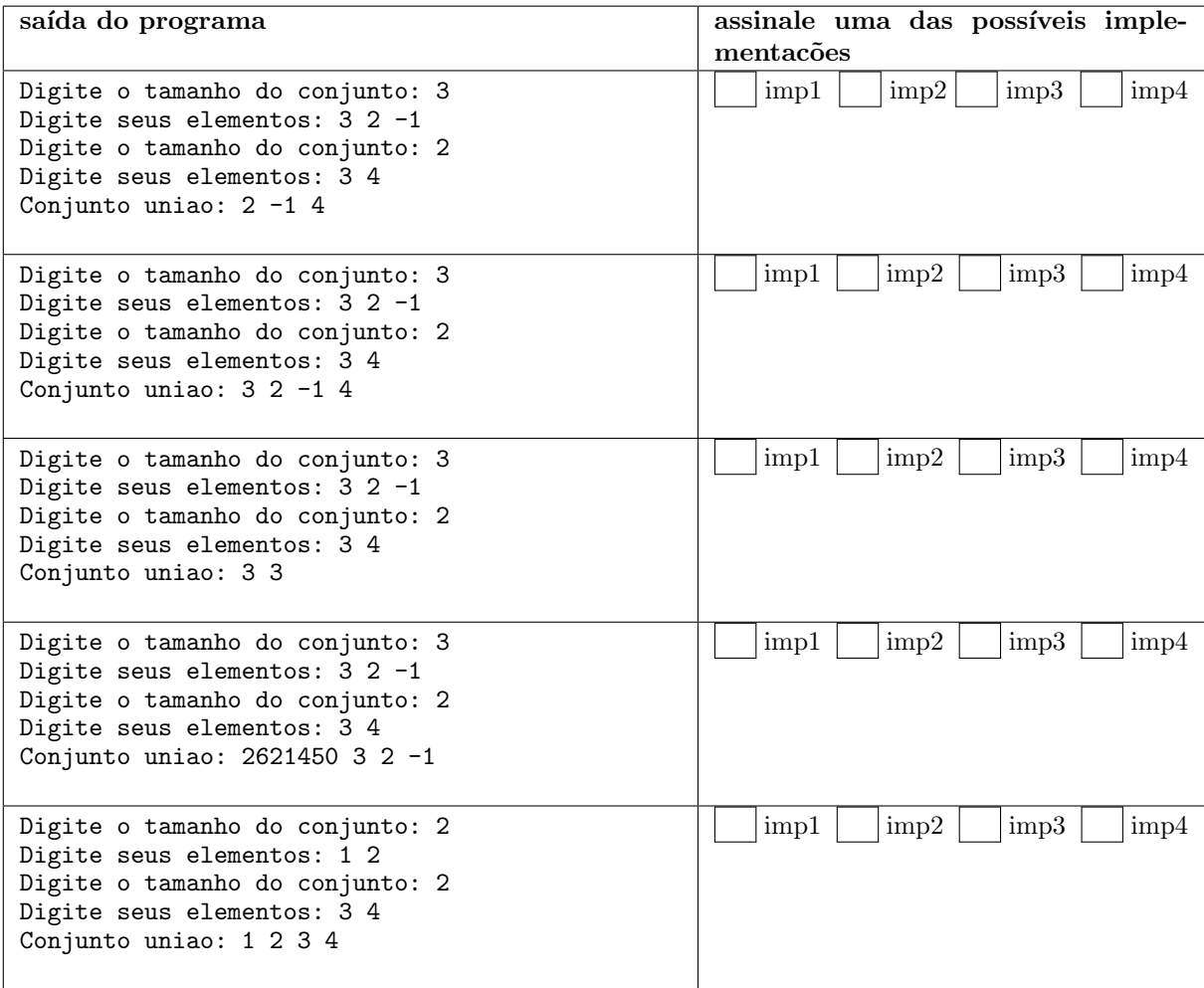

```
/* imp1 */void une(int na, int A[], int nb, int B[], int *nuniao, int Uniao[]) {
      int i;
      *nuniao = 0;<br>for (i = 0; i < na; i++) {
            *nuniao = *nuniao + 1;<br>Uniao [*nuniao] = A[i];
      ŀ
      for (i = 0; i < nb; i++) {<br>
if (busca(*nuniao, Uniao, B[i]) == 0) {<br>
*nuniao = *nuniao + 1;<br>
i)
                   Uniao [*nuniao] = B[i];
             }
      \mathcal{F}\mathcal{L}/* imp2 */void une(int na, int A[], int nb, int B[], int *nuniao, int Uniao[]) {
      int i;
     *nuniao = 0;<br>
for (i = 0; i < na; i++) {<br>
if (busca(nb, B, A[i]) == 0) {<br>
Uniao[*nuniao] = A[i];<br>
maintenancy = 0, 1;
                   *nuniao = *nuniao + 1;
            \mathcal{P}\mathcal{F}for (i = 0; i < nb; i++) {<br>if (busca(na, A, B[i]) == 0) {
                   Uniao *\text{nuniao} = B[i];
                   *nuniao = *nuniao + 1;
             ł
      \}}
/* imp3 */void une (int na, int A[], int nb, int B[], int *nuniao, int Uniao []) {
      int i;
      *nuniao = 0;<br>
for (i = 0; i < na; i++) {<br>
if (busca(na, A, B[i]) == 1) {<br>
Uniao[*nuniao] = A[i];
                   *nuniao = *nuniao + 1;
            \mathcal{F}\mathcal{L}for (i = 0; i < nb; i++) {<br>if (busca(nb, B, A[i]) == 1) {
                   Uniao [*miniao] = B[i];*nuniao = *nuniao + \overline{1};
             \mathcal{F}\mathcal{F}\mathcal{L}/* imp4 */void une(int na, int A[], int nb, int B[], int *nuniao, int Uniao[]) {
      int i;
      *nuniao = 0;<br>for (i = 0; i < na; i++) {<br>Uniao[*nuniao] = A[i];
             *nuniao = *nuniao + 1;
      for (i = 0; i < nb; i++) {<br>if (busca(*nuniao, Uniao, B[i]) == 0) {<br>Uniao[*nuniao] = B[i];
                   *nuniao = *nuniao + 1;
            \mathcal{F}}
\mathcal{F}
```
# Questão 4

Dados um inteiro  $n (n > 1)$  e uma matriz  $A (n \times n)$  de números inteiros, imprimir quantas submatrizes quadradas (de dimensões  $1 \times 1$ ,  $2 \times 2$ , ... $n \times n$ , respectivamente) formadas apenas por zeros (0) são encontradas dentro da matriz A. Por exemplo, para a matriz A  $(n = 4)$ 

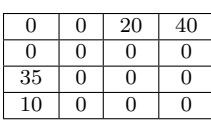

Submatrizes de Dimensao =  $1 \times 1$ , Quantidade = Submatrizes de Dimensao =  $2 \times 2$ , Quantidade = Submatrizes de Dimensao =  $3 \times 3$ , Quantidade = Submatrizes de Dimensao = 4  $X$  4, Quantidade = 0

Note que encontramos as 5 submatrizes de dimensão  $2 \times 2$  da seguinte forma:

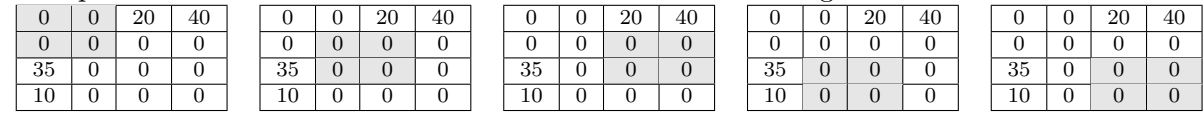

Para resolver o problema acima, faça cada um dos itens a seguir. Considere:

#### #define MAX 100

(a) (1.0 ponto) Faça uma função que dada a matriz M, i e j que correspondem à posição  $(i, j)$  da matriz e uma dimensão d, retorne 1 se a submatriz de dimensão  $d \times d$  a partir da posição  $(i, j)$  (canto superior esquerdo da submatriz) é formada exclusivamente por zeros, e caso contrário.

```
int zeros (int M[MAX][MAX], int i, int j, int d){
```
(b) (1.5 pontos) Faça um programa que lê um inteiro  $n (n > 1)$  e uma matriz  $A (n \times n)$  de números inteiros, e imprime: a quantidade de submatrizes de dimensões  $1 \times 1$ ,  $2 \times 2$ , ...  $n \times n$  constituídas apenas por zeros (como mostrado no exemplo da questão).

Utilize a função definida no item anterior, mesmo que você não a tenha feito.